## Uruapan

## **MUNICIPIO URUAPAN MICHOACAN**

**Informe Sobre Pasivos Contingentes** Del 01 enero al 31 de diciembre del 2023 (En pesos)

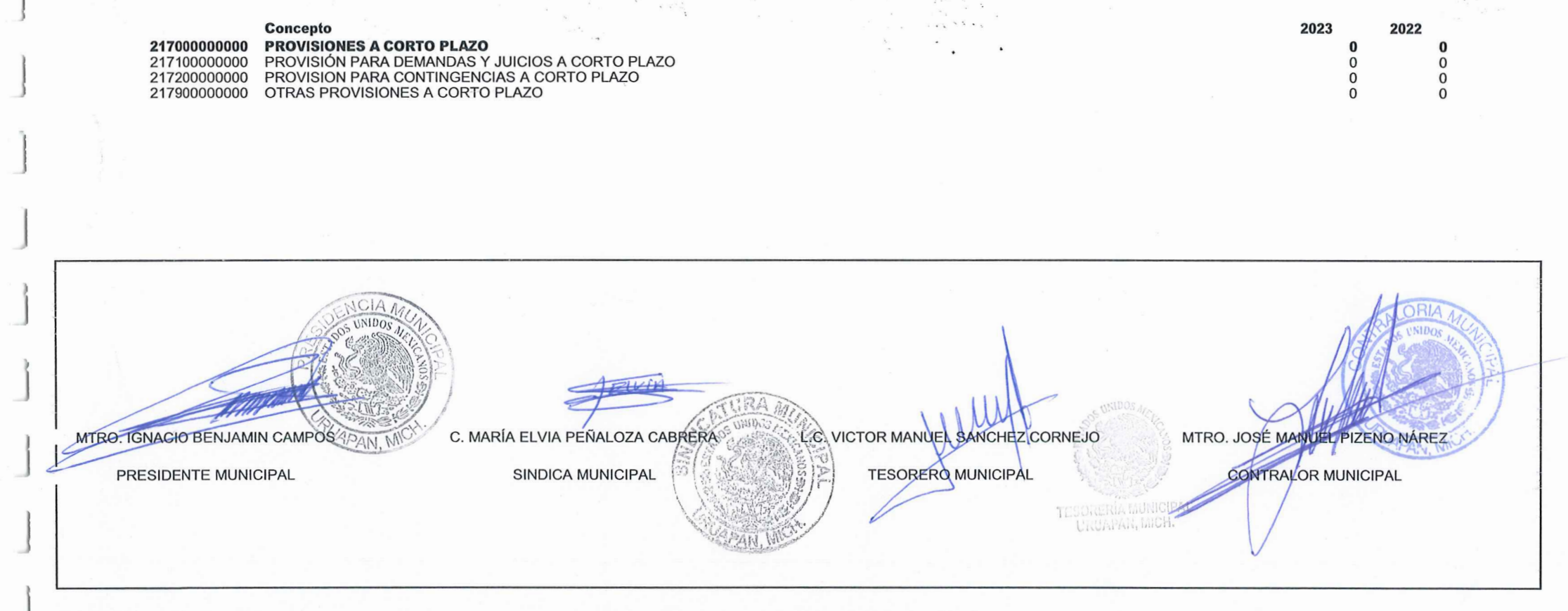

"Bajo protesta de decir verdad, declaramos que este reporte y sus notas son razonablemente correctos, y son responsabilidad del emisor."